## PERT Diagram: Timing

Group Members: Andrew Massey, Connor McNeely, Gabe Scott, Melissa Wilson

## **List:**

**Start** 

a) Design YAML input and .txt Output File, Prerequisites: start

b) Deploy Google Cloud Instances —> Prerequisites: start

- Determine Region
- Deploy Snapshot to Determined Region
- Set up DNS
- Set up TLS
- Add URLs to .yaml file

c) Create Python program, Prerequisites: a, Concurrent: b

- Read YAML to Python
- Determine how to measure latency
- Determine how to output to .txt

## **PERT Diagram:**

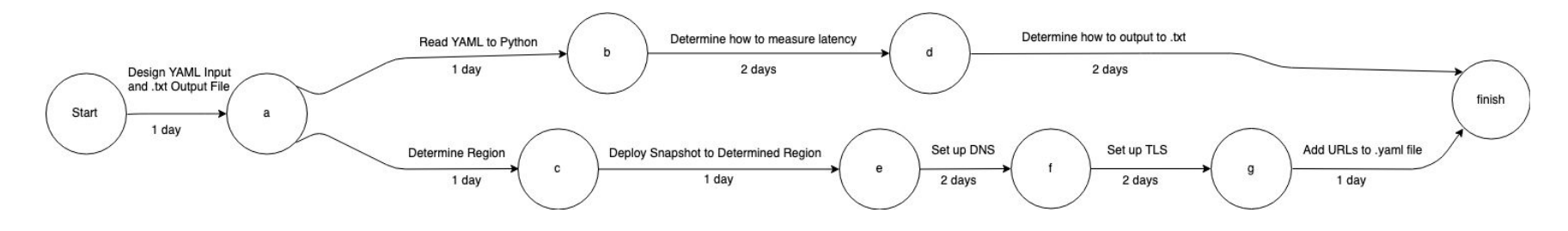